**Anthony Alves<sup>1</sup> Fernando Oliveira 2 Murilo Moura 3 Alisson Souza Silva 4 Reymard Sávio de Melo 5**

# INTRODUÇÃO

# COLABORAÇÃO BIM EM SOFTWARE DE PROJETOS ESTRUTURAIS

O BIM facilita e potencializa o trabalho em equipe, através da colaboração e

integração de informações entre os participantes envolvidos no processo, resultando em uma abordagem eficiente e coordenada. Neste sentido, tem-se como objetivo relatar uma experiência de ensinoaprendizagem através do trabalho colaborativo em torno de um projeto BIM, vivido pelos membros do núcleo de estruturas do Laboratório de práticas em BIM da Universidade Federal da Bahia – o LaBIM UFBA.

O uso do BIM foi direcionado à Modelagem. Através de uma abordagem teórico-prática, no ambiente do TQS – software de elaboração de projetos de estruturas. O intuito foi levar esse contexto de trabalho colaborativo do universo BIM para um software que fosse essencialmente voltado para a disciplina de estruturas, explorando e aplicando os usos do BIM dentro deste contexto.

Para estabelecer a colaboratividade, foi utilizado o SCP – Sistema de Compartilhamento de Projetos, incluso no sistema TQS, cujo objetivo é centralizar os projetos desenvolvidos pelo sistema através de servidor. Assim, progrediu-se de forma remota, tendo apenas um modelo central. Gerando, no final, o modelo do projeto em IFC, comungando-se da centralização de processos dentro do contexto BIM.

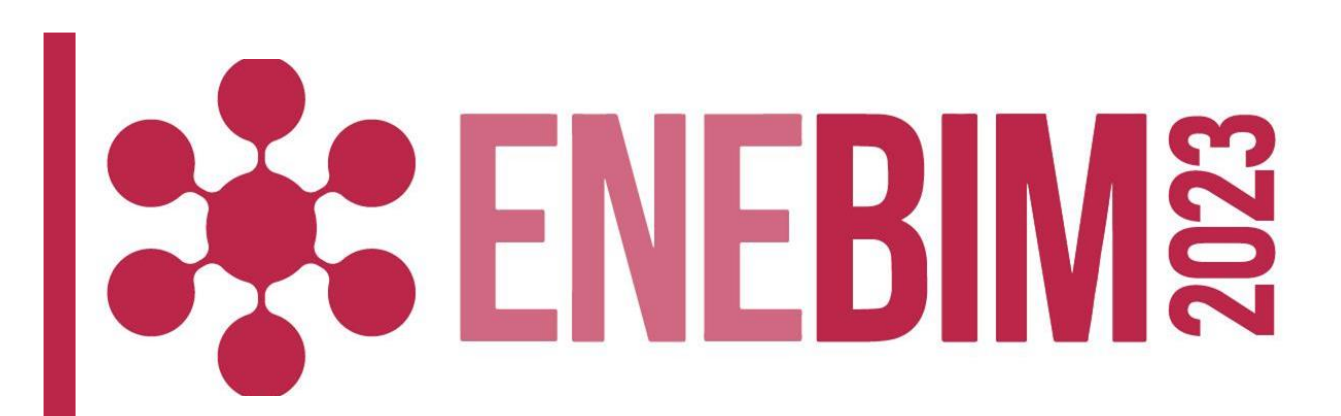

Necessidade de adequar-se ao trabalho não simultâneo de diferentes usuários e as limitações da licença de softwares a subsistemas necessários para representar a estrutura da edificação, bem como desenvolver um sistema ordenado de produção.

É eficiente propor o aumento na comunicação entre membros, através da fácil adesão ao uso da ferramenta, independente da experiência prévia com o software utilizado. Assim como a realização de registro da produção e modificações realizadas, através da ferramenta SCP.

#### **Figura 1: Modelagem Estrutural**

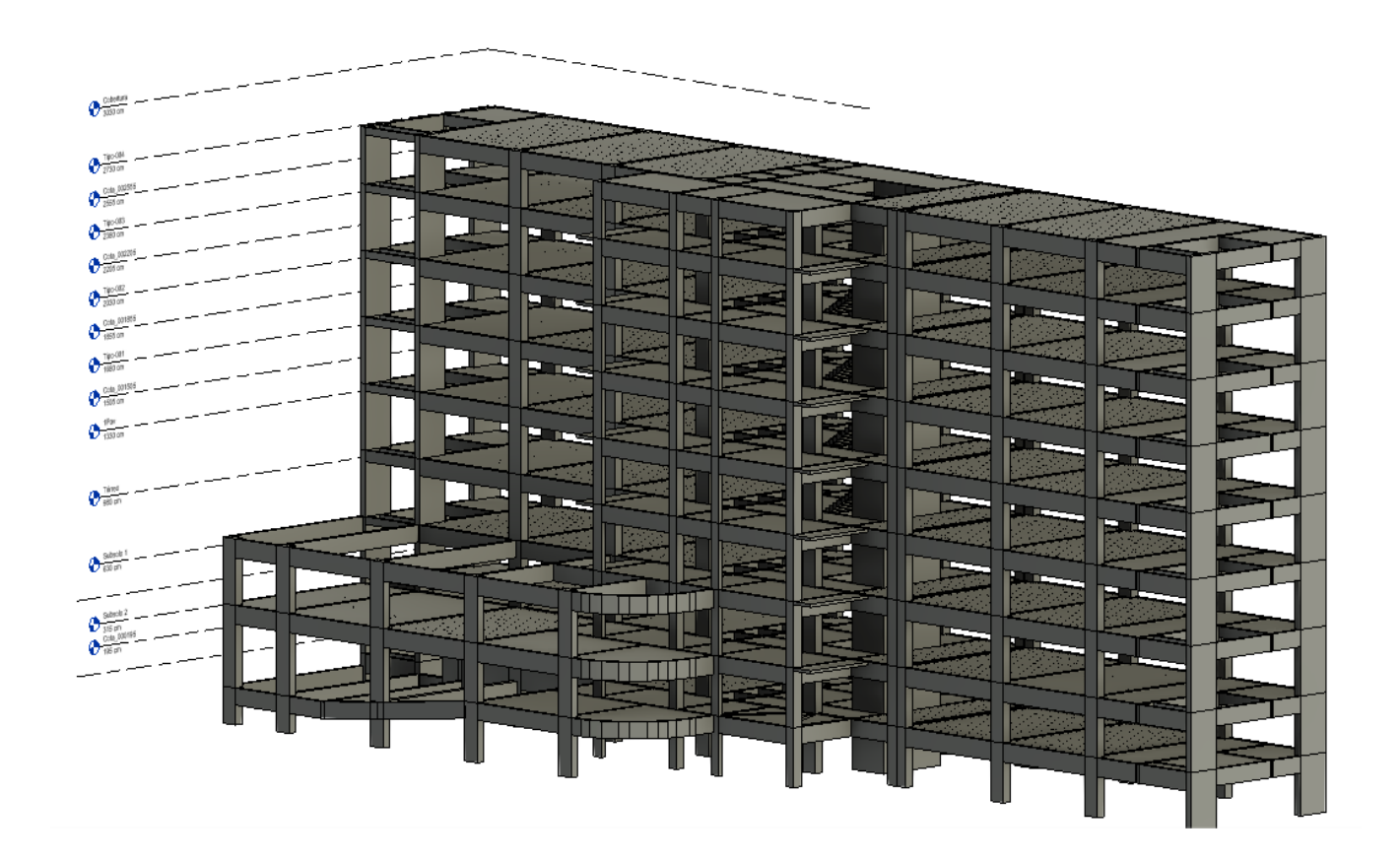

- 1- UFBA, anthonyal@ufba.br 2- UFBA, oliveirafernando@ufba.br 3- UFBA, murilo.moura@ufba.br 4- UFBA, alissonss@ufba.br
- 5- UFBA, reymard.savio@ufba.br

### DESENVOLVIMENTO

## LIÇÕES APRENDIDAS

**Modalidade: Experiência de ensino-aprendizagem BIM realizadas** 

### AGRADECIMENTOS

Aos membros e exmembros do LaBIM UFBA, ao Prof. Dr. Reymard Sávio, ao Eng. MSc. Alisson Souza e à TQS.

#### **Figura 2: Membros do Núcleo de Estruturas em reunião**

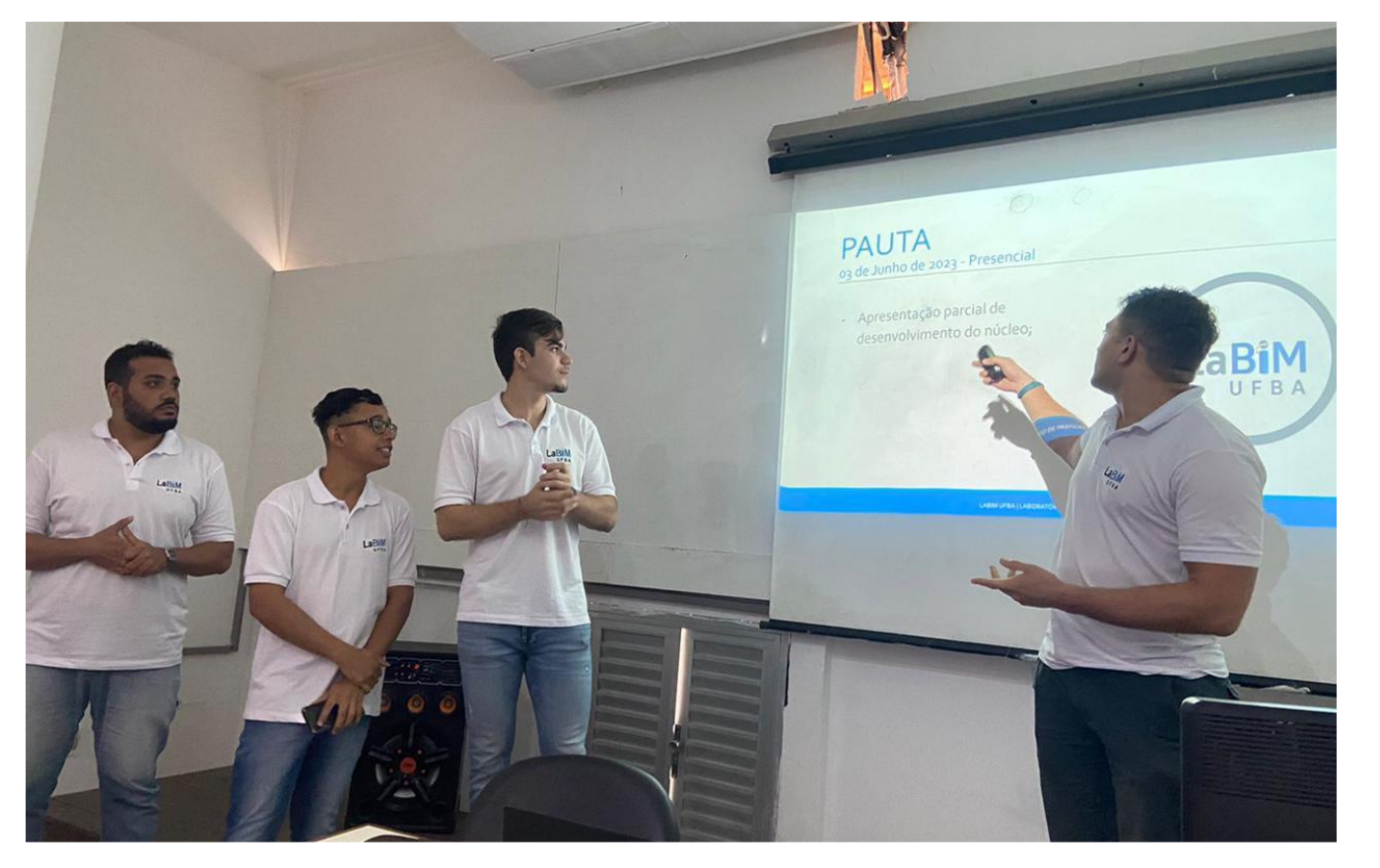